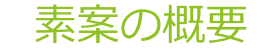

 $\overline{\phantom{a}}$ 

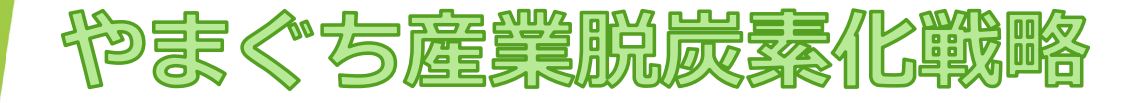

# **SUSTAINABLE DEVELOPMENT** GEALS

### 2022 (令和4)年11月

### 山口県

■今後のスケジュール

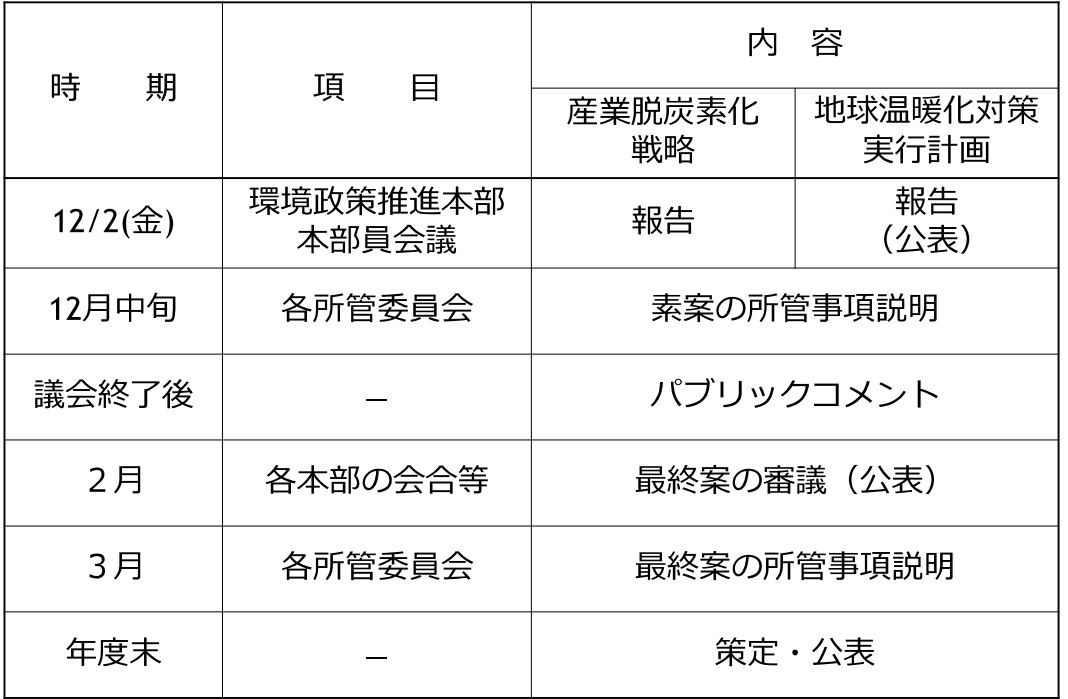

## 本資料の構成

1 はじめに

▶策定趣旨 ▶位置づけ ▶構成 ▶期間

脱炭素化による社会経済環境の変化  $\overline{2}$ 

#### 本県産業の状況(脱炭素化の視点から)  $\mathbf{3}$

▶本県産業の特徴 ▶産業部門における温室効果ガスの排出状況 ▶コンビナートの状況 ▶CO2の吸収源やバイオマスエネルギーの供 給元としても期待される森林・林業

#### 2050年カーボンニュートラルへ向けた課題  $\overline{4}$

▶温室効果ガス排出量の更なる削減 ▶カーボンニュートラルに適応 する業態転換・新事業展開 ▶カーボンニュートラルに貢献する産 業の育成・確保 ▶連携した取組の促進や機運の醸成

#### $5<sup>1</sup>$ 戦略の方向性

▶基本目標 ▶基本目標達成に向けた取組方針 ▶5つの先行プロ ジェクトと共通施策

## 6 具体的な施策展開 (アクションプランの工程表から)

- Ⅰ 脱炭素社会の産業拠点となるカーボンニュートラルコンビナートの 実現
- Ⅱ 電動化等に対応した自動車関連産業の持続的な発展
- Ⅲ クリーンエネルギー供給拡大に資する環境・エネルギー関連産業の 振興
- Ⅳ 脱炭素社会においても「選ばれる企業」への成長促進・関連産業の 集積
- Ⅴ 脱炭素化に貢献する農林水産業の推進

【共通施策】

### 7 推進体制等

▶推進体制 ▶進行管理

1 はじめに

#### ▶策定趣旨

- 「パリ協定」採択以来、気候変動問題を世界共通の喫緊の課題として重視する国 際的な機運が高まる。
- 国は「2050年カーボンニュートラル」等の高い目標を設定。「グリーン成長 戦略」を進めることにより産業構造と社会経済の大規模な変革に取り組むこととし ている。
- グリーントランスフォーメーション (GX) という大きな変革のうねりがもたら す「化石燃料への過度の依存からの脱却」は、これまでの延長だけでは解決できな い課題
- 本県産業界においても、大手企業はもとより、中小企業や農林水産業にまで困難 な課題をもたらしており、これらへの対応如何によっては、本県経済・雇用等は極 めて大きな影響を受けることが懸念される。

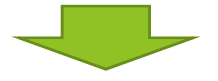

県は、こうした危機感や取組の方向性を産業界と共有し、企業が競争力を維持・強 化していくことができるよう、国の施策等を積極的に取り込みながら、その取組を しっかりと後押ししていかなければならないことから、産業分野における事業者の脱 炭素化の取組を促進するための総合的な戦略を策定

#### **▶ 位置づけ**

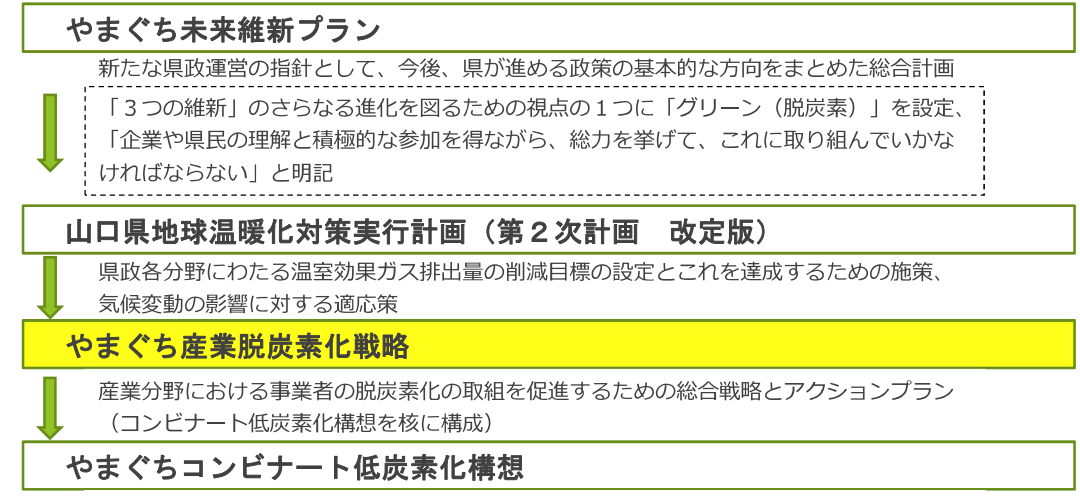

産業分野の中でも温室効果ガスの排出割合が大きいコンビナート企業の脱炭素化に向けた 取組を進めるための構想

#### ▶ 構成

戦略の方向性(基本目標、先行プロジェクト等)を示した戦略本体と、具体的な取 組や工程表を記載したアクションプランの2部構成

#### ▶ 期間

○ 2050年カーボンニュートラルの実現に向けた戦略とし、本戦略に記載する先 行プロジェクトやKPIは、「山口県地球温暖化対策実行計画(第2次計画)との 整合を図り、2030 (令和12)年度を区切り

○ 取組状況や環境変化を踏まえ、適宜見直し

## 脱炭素化による社会経済環境の変化

- $\bigcap$ 「パリ協定」が採択されて以来、2050年カーボンニュートラルの実現を目指す動き が世界的な潮流となり、環境問題等への対策を誘導するESG投資が活発化するなど、 社会経済環境は大きく変化
- 国は、2050年カーボンニュートラル宣言、2030年度の温室効果ガス削減目標を  $\bigcirc$ 2013年度比で46%削減、2035年までに乗用車新車販売で電動車100%実現など、企 業のこれまでのビジネスモデルや経営戦略の根本的な変更を求める方針を次々と打ち 出し、経済と環境の好循環を目指した「グリーン成長戦略」を推進
- また、2050年カーボンニュートラルの実現等と産業競争力強化・経済成長の同時実  $\bigcap$ 現に向け、今後10年間に官民協調で150兆円規模のGX投資の実現を宣言
- 企業や産業界は、こうしたESG投資や政策的な規制・支援による事業活動の制  $\bigcap$ 限・誘導のほか、様々なステークホルダーから、事業活動の脱炭素化を要請されてい る現状

■ESG金融とは、環境 (Environment)、社会 (Social)、企業統治 (Governance)という非財務 情報を考慮して行う投融資のこと。 ■そのうち、ESG投資が世界的に注目されているが、世界全体のESG投資残高に占める我が国の割合は、 2016年時点で約2%にとどまっていた。 その後4年で国内のESG投資は5.8倍、2020年には世界全体の約8%。

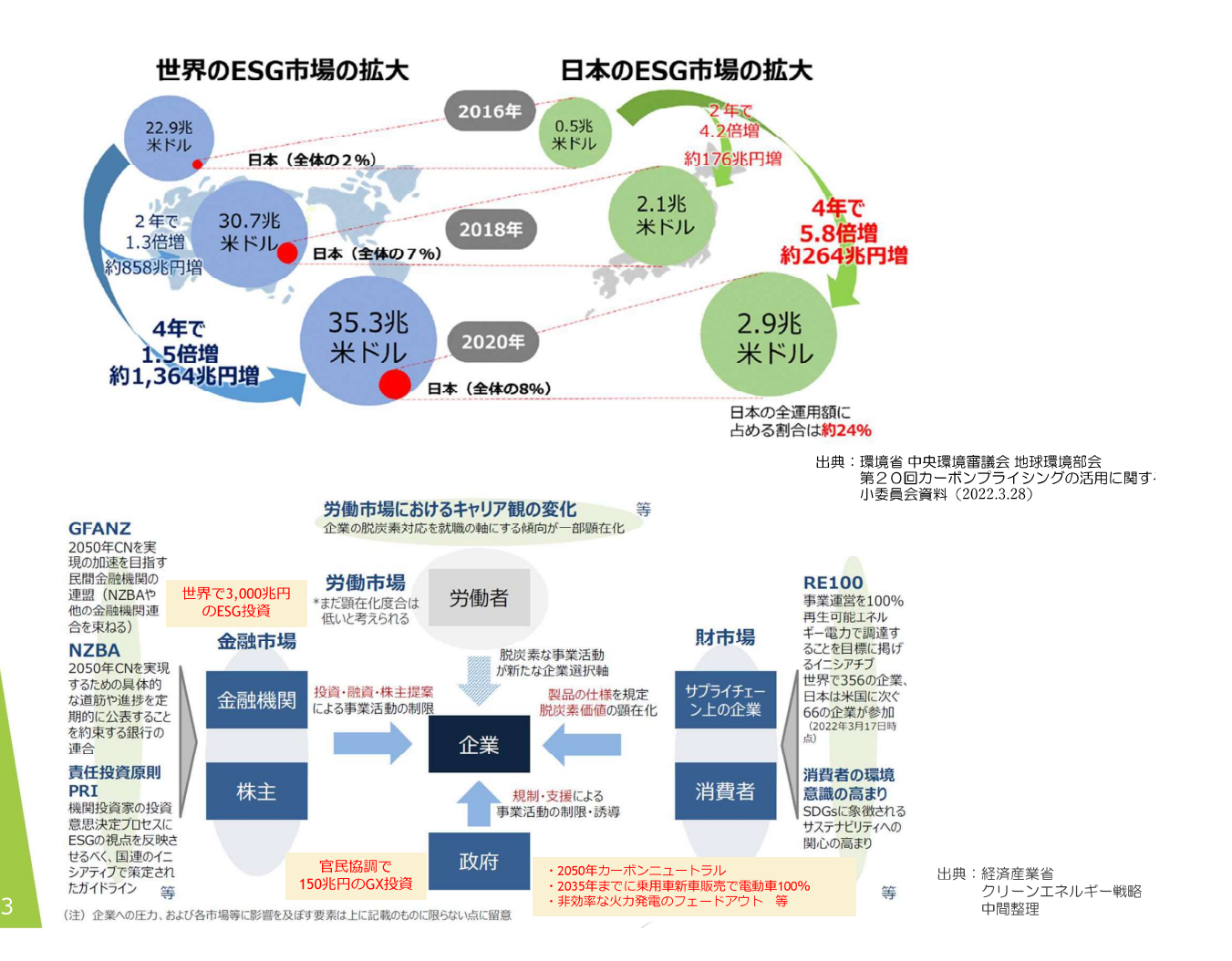

## 本県産業の状況(脱炭素化の視点から)

#### ▶ 本県産業の特徴

○ 複数のコンビナートが形成されるなど製造業中心の産業構造で、中・小規模な事業 所が多い。(製造業事業所の約9割)

#### ▶ 産業部門における温室効果ガスの排出状況

- 産業部門及び工業プロセス部門の排出割合は県全体の約69%であり、全国と比べ 約2倍と高い状況
- 「理由」としては、化学工業等での石炭火力の活用や、セメント製造時の化学反応  $\bigcap$ によりCO2が多く発生すること等

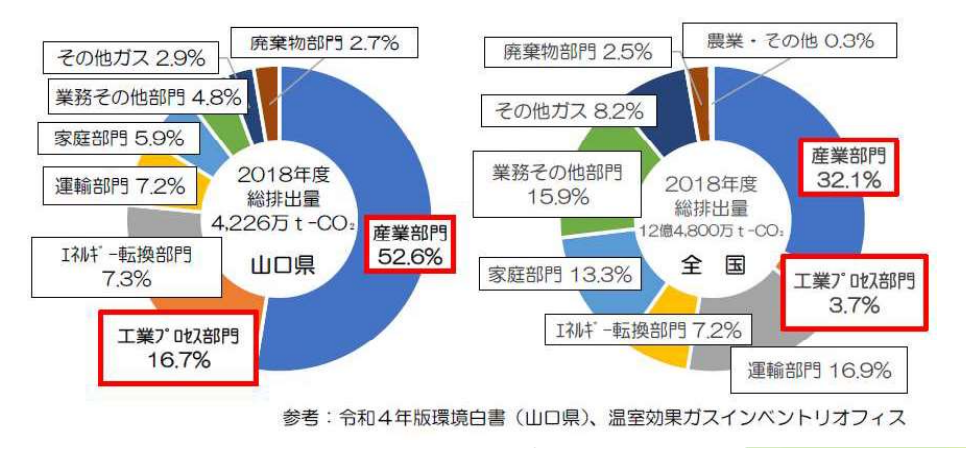

#### ▶ コンビナートの状況

○ 成長産業の拠点となり得る「ポテンシャル」として、①製品の原料となり得るCO2 の排出、2水素、アンモニアの製造やハンドリング技術の保有、3CO2の固定化·吸 収源となり得るセメント工場の立地、40既存インフラを活用したカーボンリサイクル 燃料の精製・供給等

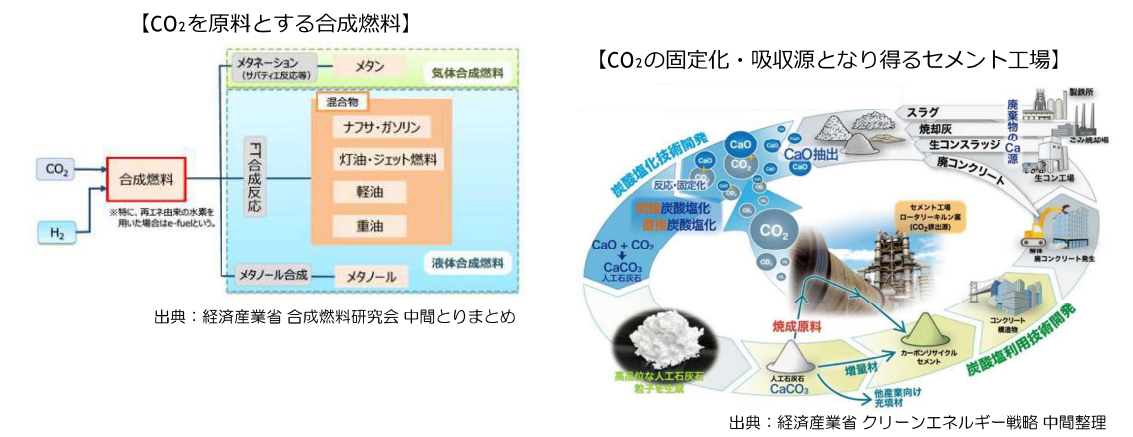

「新たな取組」として、①周南地域における企業間連携の取組、②石油精製業者に  $\bigcap$ よる製油所の石油精製機能の停止決定とそれに関連する動き、3「やまぐちコンビ ナート低炭素化構想」の策定等

#### - CO2の吸収源やバイオマスエネルギーの供給元としても期待される森林・林業

- 本県の森林面積は、県総土地面積の72%であり、全国平均の66%を上回る。
- 人工林の高齢級化に伴い、CO2の吸収能力が低下傾向

### 2050年カーボンニュートラルへ向けた 4 課題

#### ▶ 温室効果ガス排出量の更なる削減

○ 徹底した省エネに加え、再エネや水素・アンモニア等の非化石エネルギーへの転 換等が必須ではあるものの、代替燃料等の安定確保は未だ見通せない状況

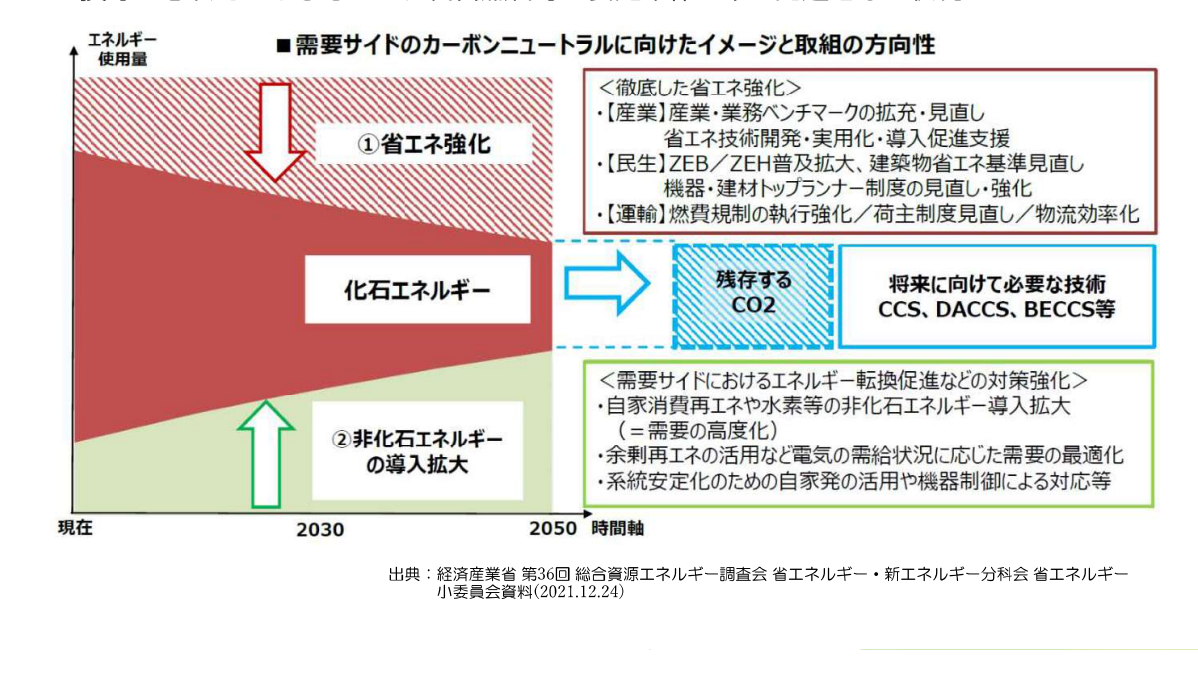

#### ▶ カーボンニュートラルに適応する業態転換・新事業展開

○ 技術開発や設備投資、人材の確保・活用・育成等が必要であり、コストやノウハ ウだけでなく時間も必要

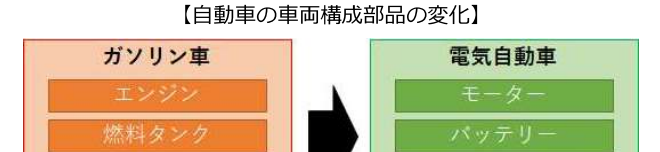

### ▶ カーボンニュートラルに貢献する産業の育成・確保

- 技術面・コスト面などで克服すべき課題が山積みであり、研究の加速化や社会実 装に向けた取組の支援、環境整備等を行うことが必要
- 森林資源の循環利用の一層の推進と農林水産業における作業効率の向上・環境対 策の両立が重要

#### ▶ 連携した取組の促進や機運の醸成

○ 企業間・業種間等の連携促進や、中小企業への動機づけ等のほか、コスト負担等 に関する国の率先した取組や国民・県民理解の醸成が必要

#### 戦略の方向性  $5<sup>5</sup>$

▶ 基本目標

## 2050年カーボンニュートラルを原動力とした本県産業の成長·発展

~脱炭素という変革を乗り越え、産業の未来をリードする山口県の創造!~

#### 【評価のための参考指標】

環境と経済の両面から指標を設定し、それらの値の経年変化を把握しながら、基本 目標の達成に向けた取組の効果や進捗状況を総合的に評価

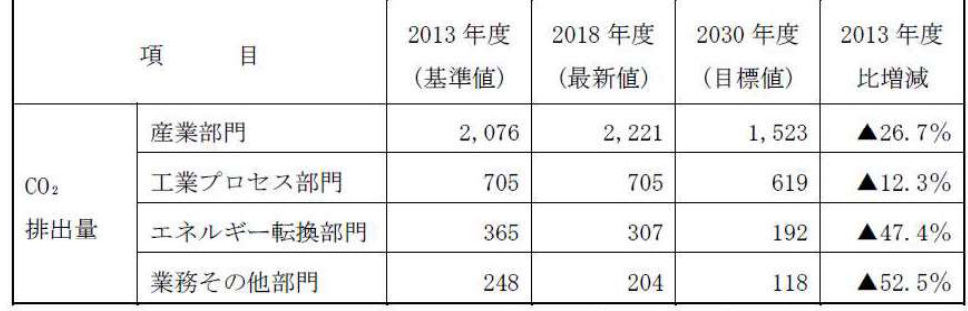

#### 【環境面の参考指標 (単位: 万t-CO2】

(地球温暖化対策実行計画 第2次計画·改定版)

#### 【経済面の参考指標】

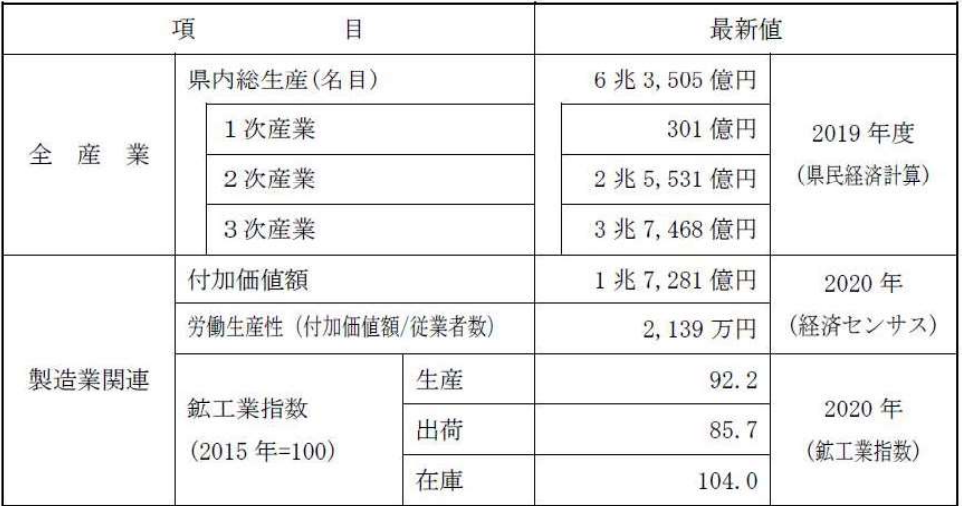

#### ▶ 基本目標達成に向けた取組方針等

次の【5つの視点】から、脱炭素化という困難な課題に果敢に取り組むとともに、 こうした取組を本県経済の持続的成長につなげる。

【5つの視点】

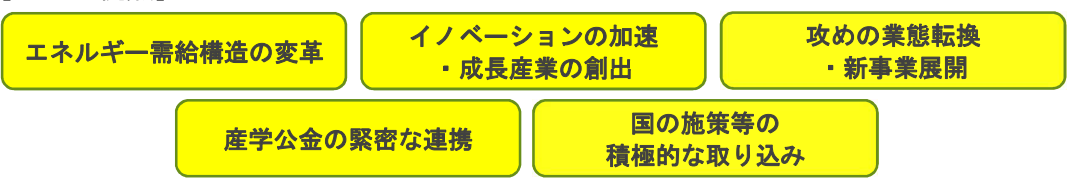

#### ▶ 5つの先行プロジェクトと17の施策の柱、共通施策

#### Ⅰ 脱炭素社会の産業拠点となるカーボンニュートラルコンビナートの実現

- ① 燃料転換等によるコンビナートのCO2排出削減
- ② 次世代燃料 (水素・アンモニア等) ·素材の供給基地化
- 3 カーボンニュートラルポート (CNP) の形成推進

#### Ⅱ 電動化等に対応した自動車関連産業の持続的な発展

- 4 電動化シフトに向けた業態転換や新事業展開の促進
- 5 自動車のライフサイクル全体での低炭素化の促進

#### Ⅲ クリーンエネルギー供給拡大に資する環境・エネルギー関連産業の振興

- 6 発電事業等の脱炭素化の促進
- ⑦ 省・創・蓄工ネ関連分野のイノベーション創出等 (設備・住宅・建築物、蓄電池等)
- 8 水素利活用の推進
- 9) 次世代を担う資源循環型産業の強化
- 10 県企業局の水力発電の供給力向上

#### IV 脱炭素社会においても「選ばれる企業」への成長促進·関連産業の集積

- 11 県内企業・工場等における脱炭素化に向けた取組への支援
- 12 中小企業に対する普及啓発の促進、経営相談・研究開発等の支援機能の強化
- 13 脱炭素関連産業の新規立地・拡大投資の促進

#### Ⅴ 脱炭素化に貢献する農林水産業の推進

- (4) 農業の白然循環機能の増進
- (5) 森林資源の循環利用の推進
- 16 バイオマスの活用促進
- 17 水産資源の増殖とCO2の吸収固定を担う藻場·干潟の保全·機能回復の促進

#### 【共通施策】県民理解の醸成、人材育成、国への働きかけ

## 6 具体的な施策展開 (アクションプランの工程表から)

#### I 脱炭素社会の産業拠点となるカーボンニュートラルコンビナートの実現

- 1 燃料転換等によるコンビナートのCO2排出削減
- ② 次世代燃料 (水素・アンモニア等) · 素材の供給基地化 【取組内容及び年次スケジュール】

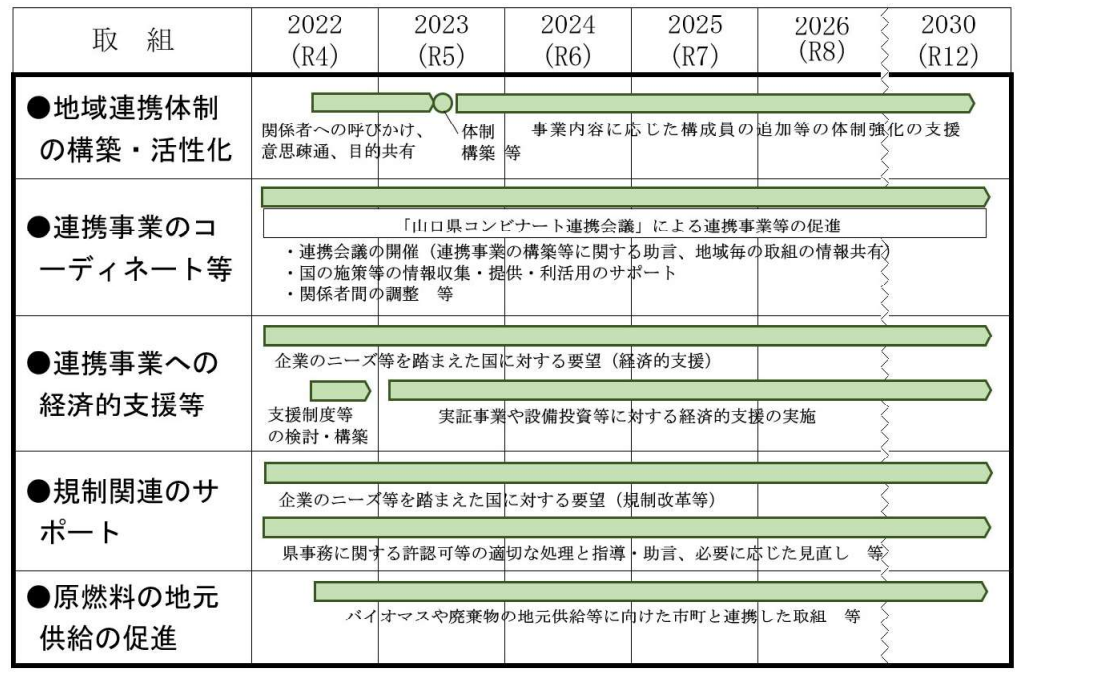

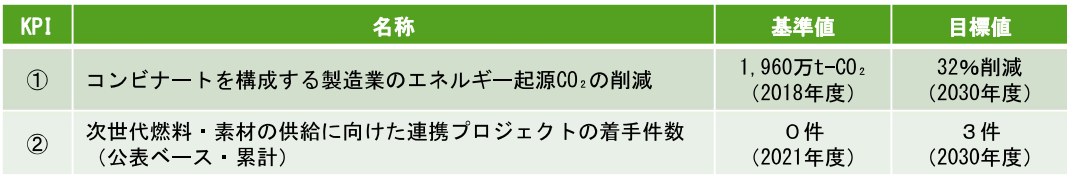

#### 3 カーボンニュートラルポート (CNP) の形成推進

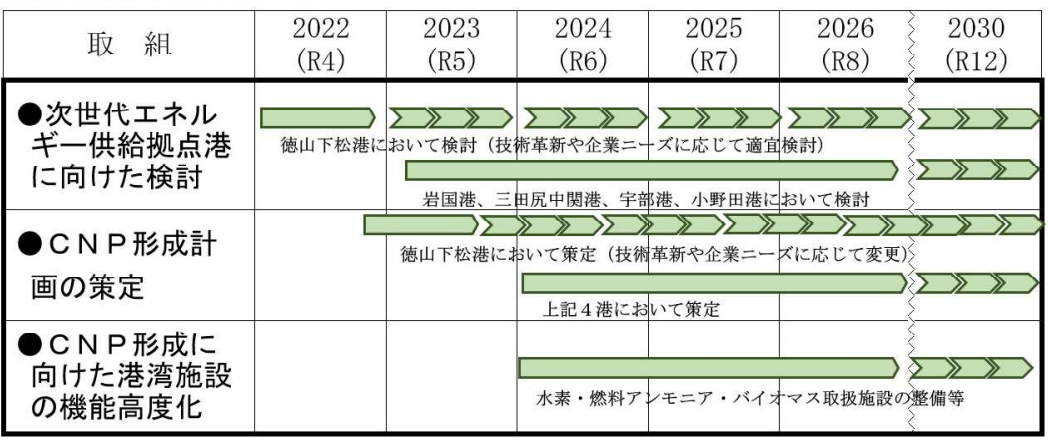

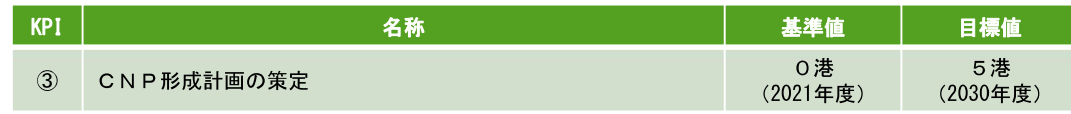

#### Ⅱ 電動化等に対応した自動車関連産業の持続的な発展

#### 4 電動化シフトに向けた業態転換や新事業展開の促進

【取組内容及び年次スケジュール】

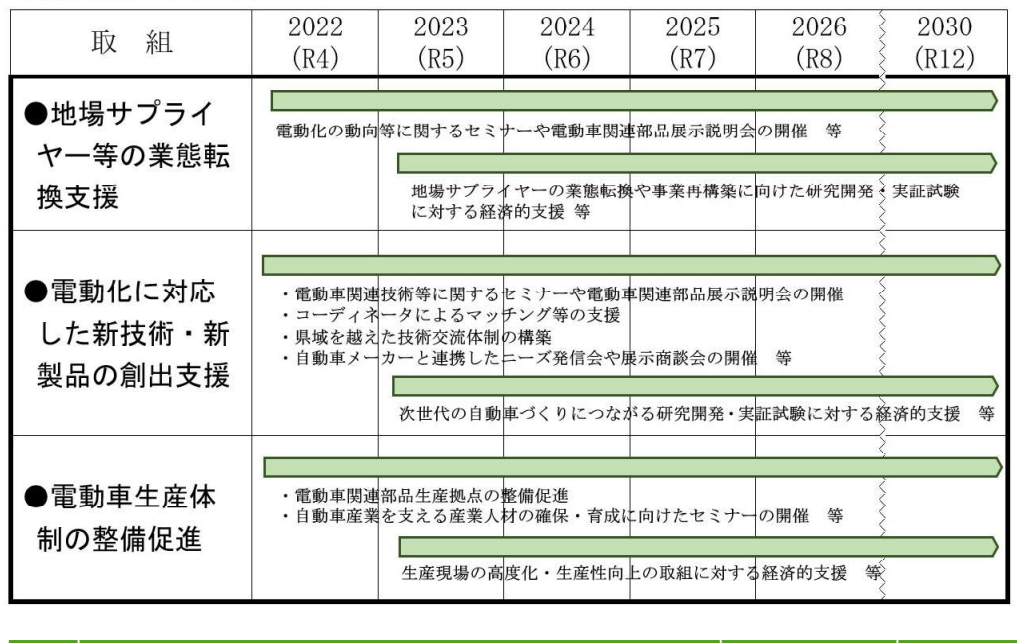

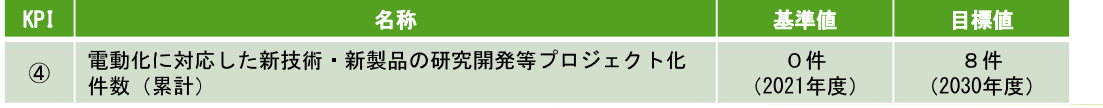

#### 5 自動車のライフサイクル全体での低炭素化の促進

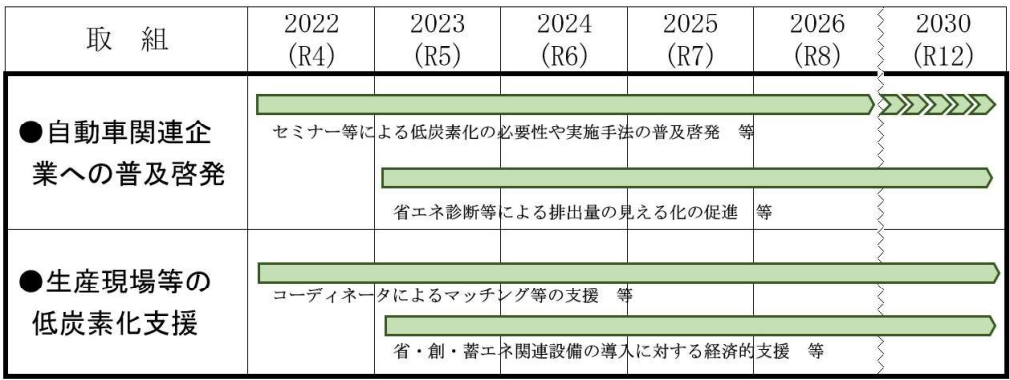

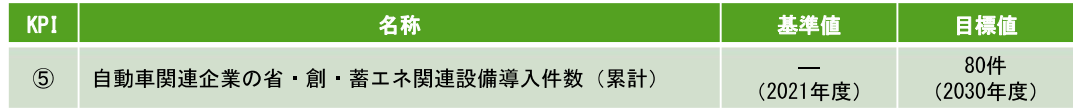

#### Ⅲ クリーンエネルギー供給拡大に資する環境・エネルギー関連産業の振興

#### 6 発電事業等の脱炭素化の促進

【取組内容及び年次スケジュール】

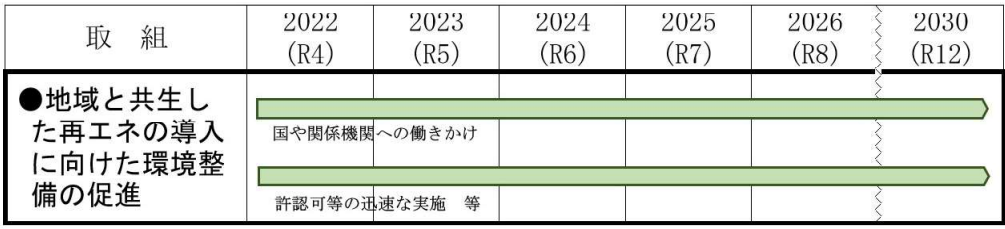

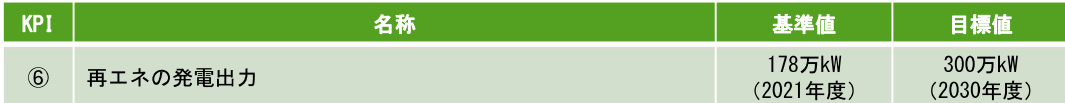

#### ⑦ 省·創·蓄工ネ関連分野のイノベーション創出等(設備·住宅·建築物、蓄電池等) 【取組内容及び年次スケジュール】

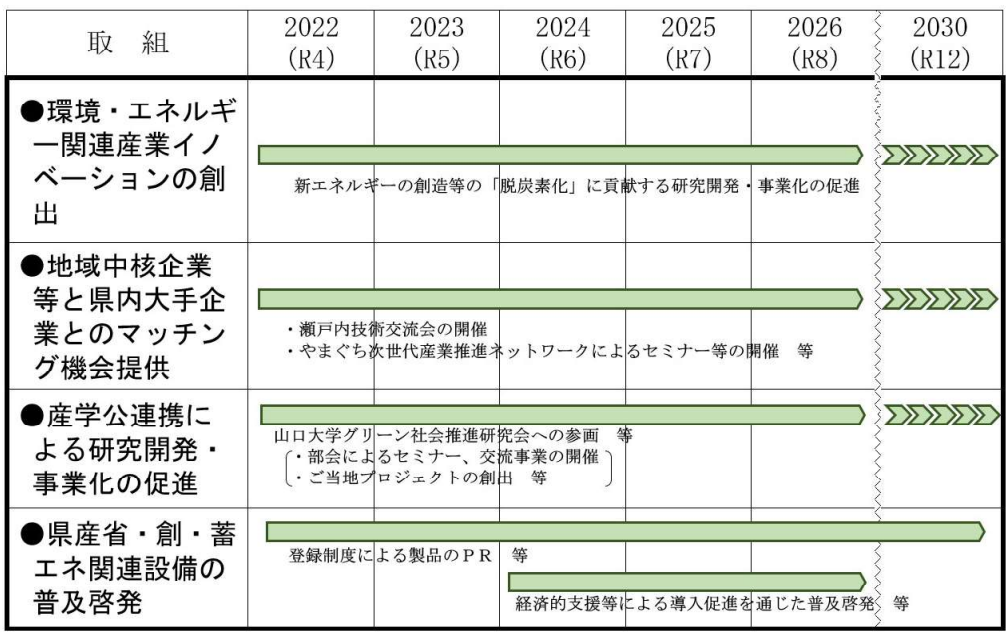

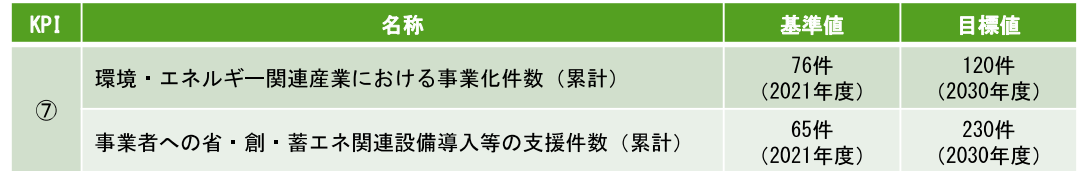

#### 8 水素利活用の推進

【取組内容及び年次スケジュール】

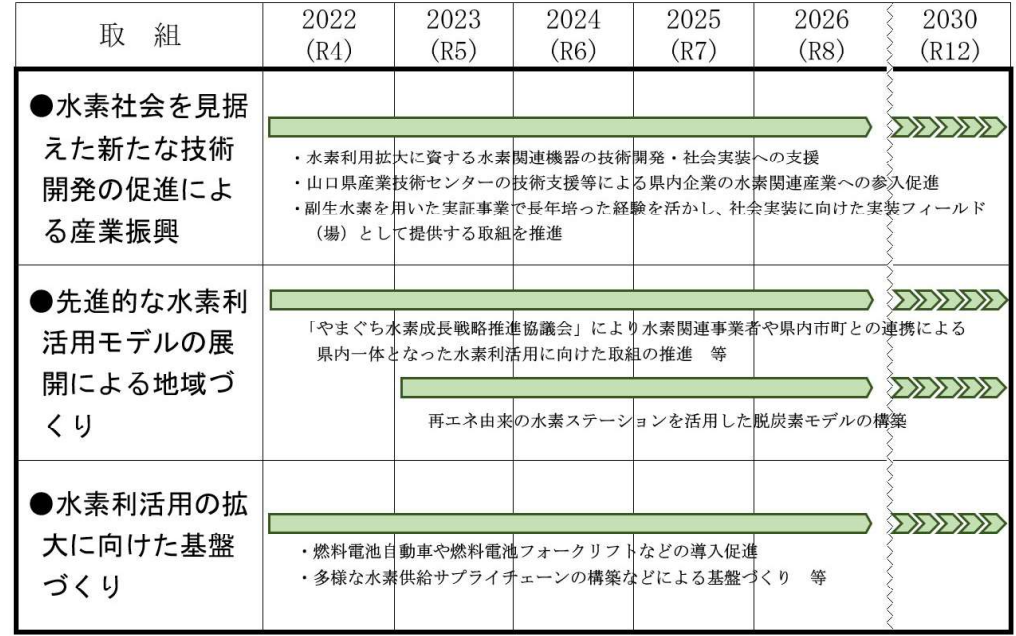

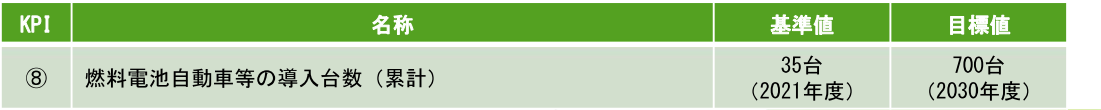

#### 9 次世代を担う資源循環型産業の強化

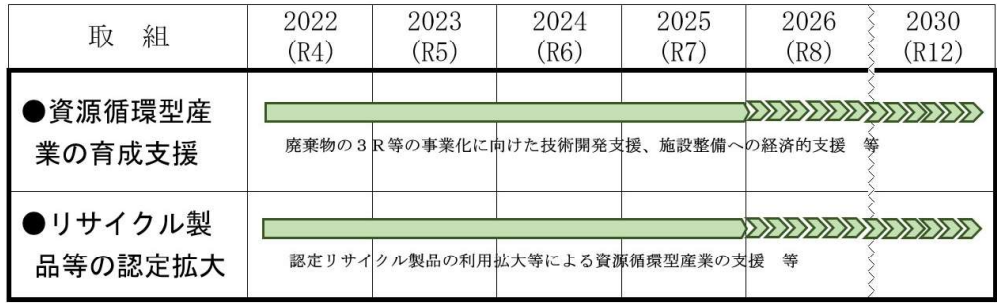

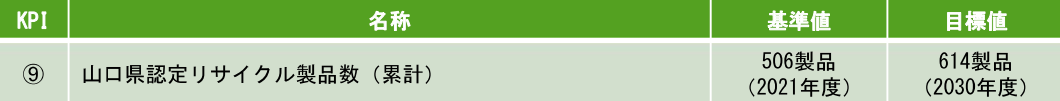

#### 10 県企業局の水力発電の供給力向上

【取組内容及び年次スケジュール】

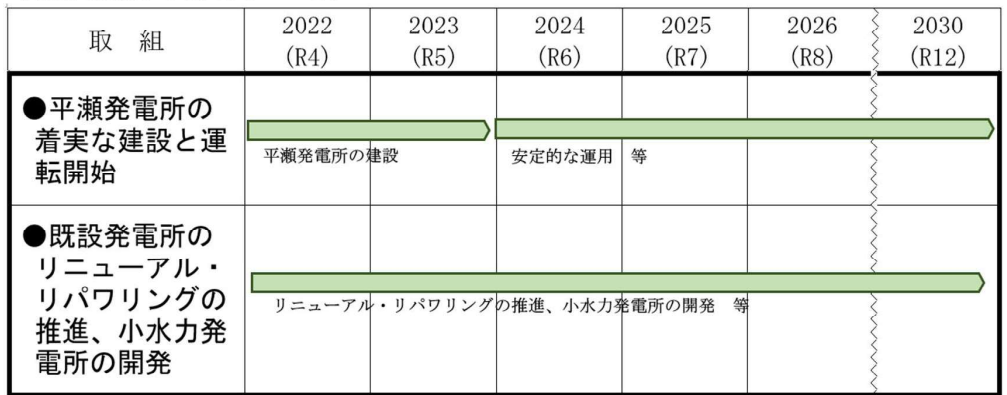

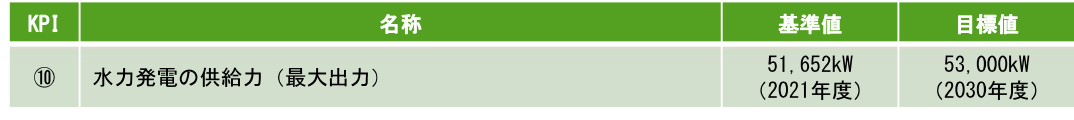

#### IV 脱炭素社会においても「選ばれる企業」への成長促進·関連産業の集積

#### 1 県内企業·工場等における脱炭素化に向けた取組への支援

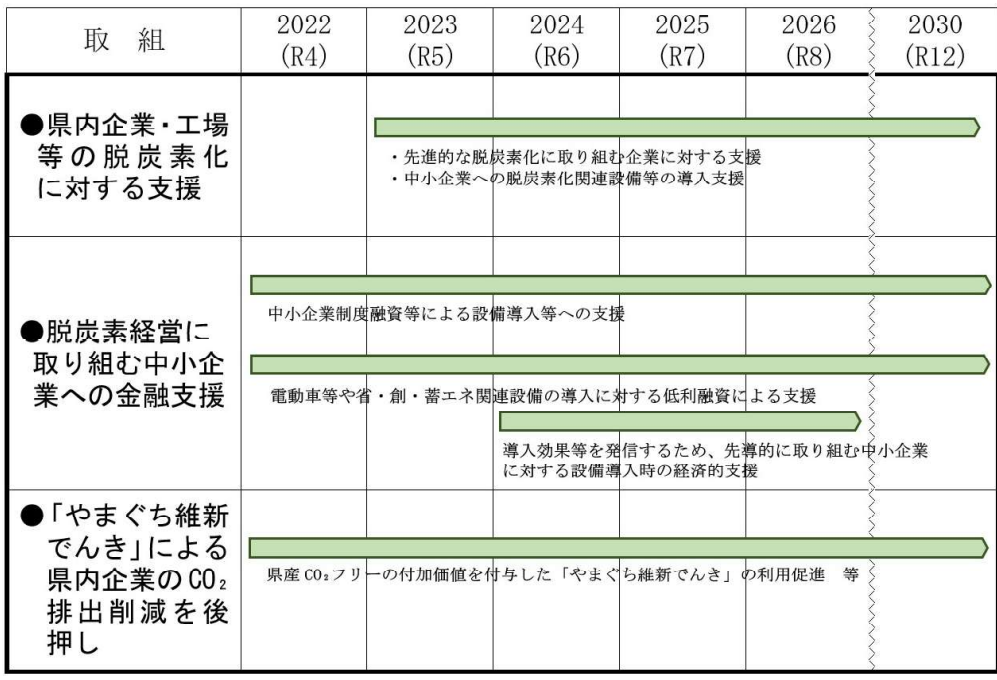

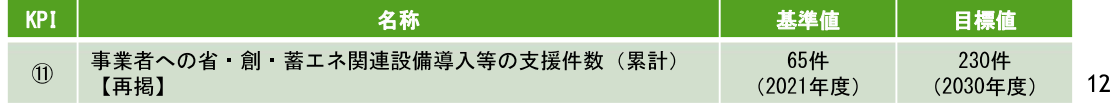

12 中小企業に対する普及啓発の促進、経営相談・研究開発支援等の支援機能の強化

【取組内容及び年次スケジュール】

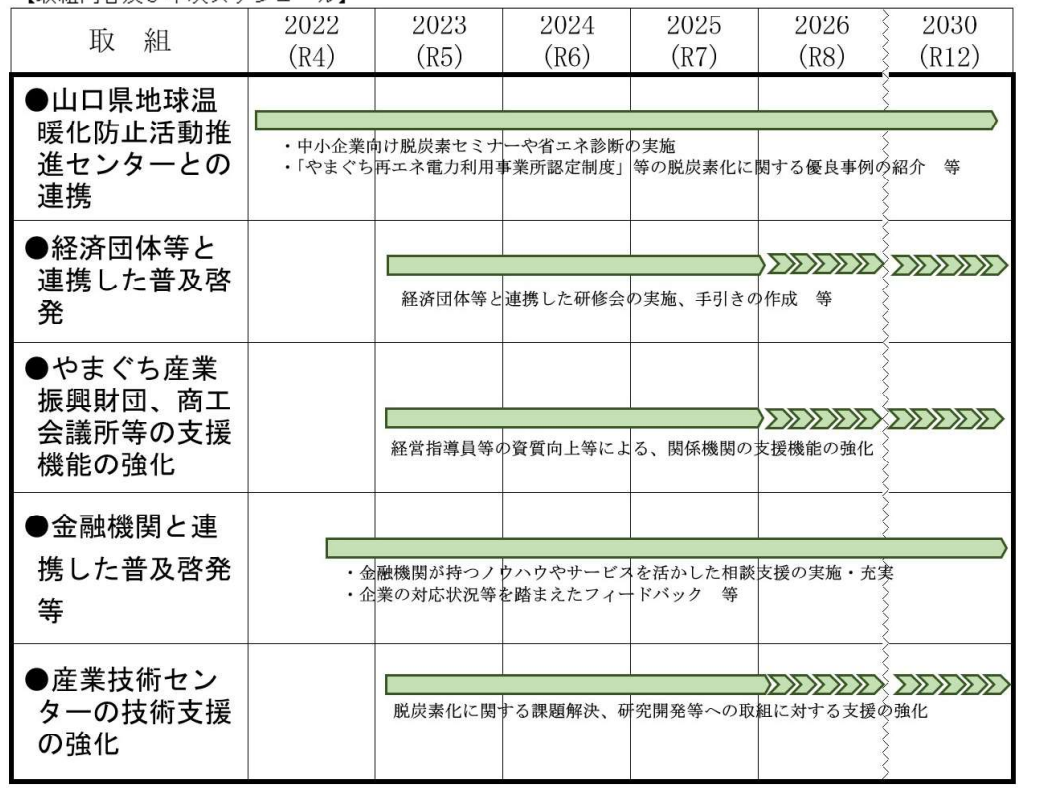

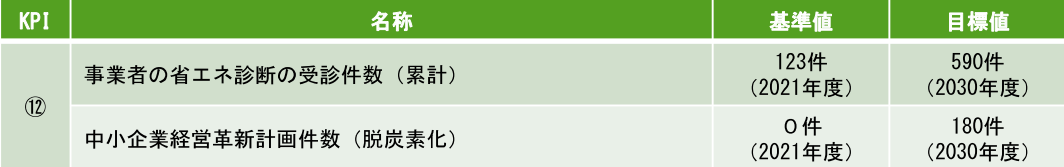

#### 13 脱炭素関連産業の新規立地·拡大投資の促進

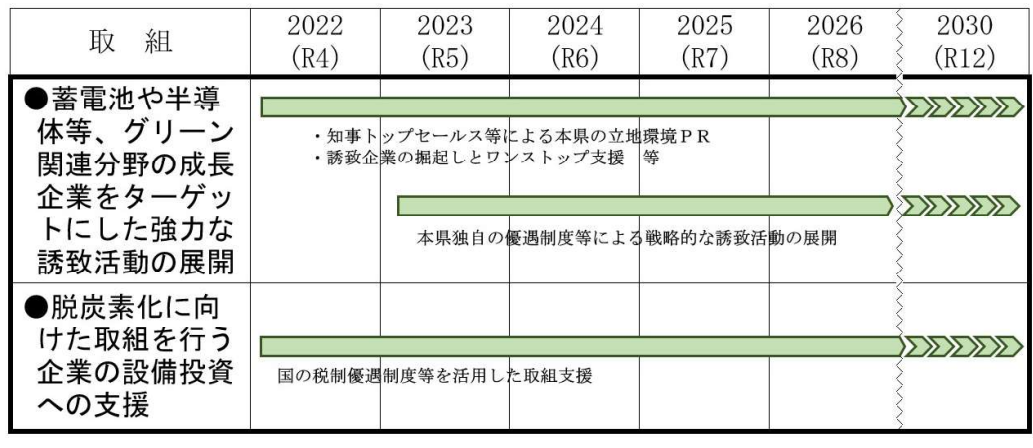

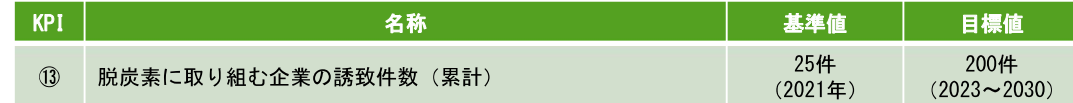

#### V 脱炭素化に貢献する農林水産業の推進

#### (4) 農業の自然循環機能の増進

【取組内容及び年次スケジュール】

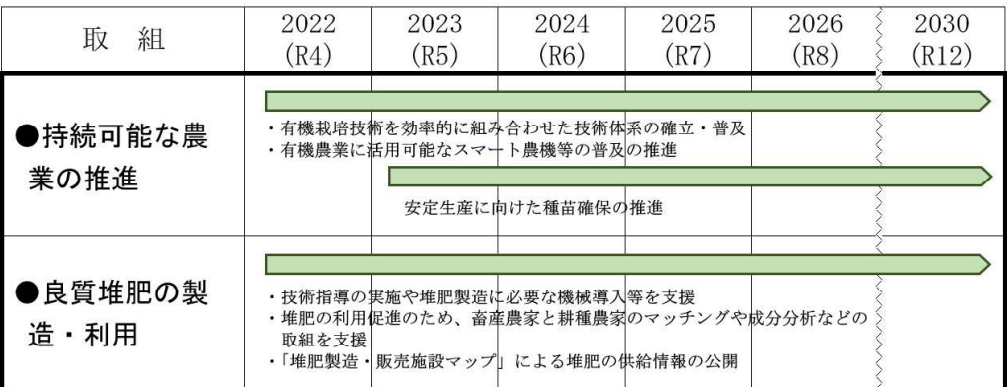

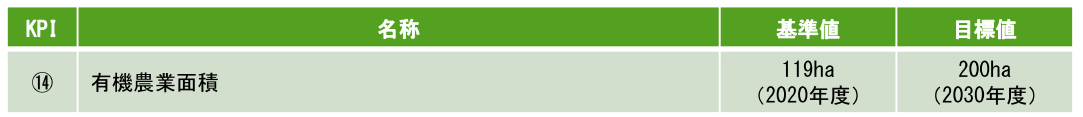

#### (5) 森林資源の循環利用の推進

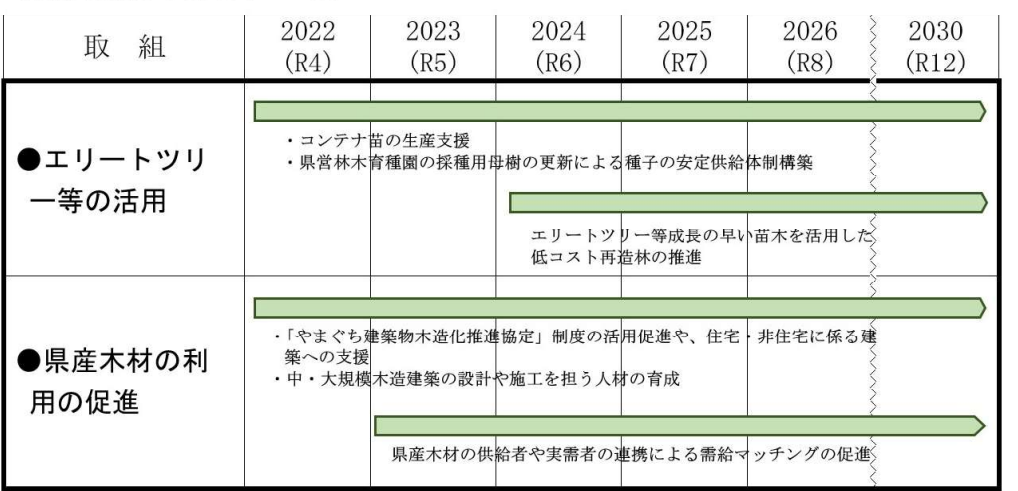

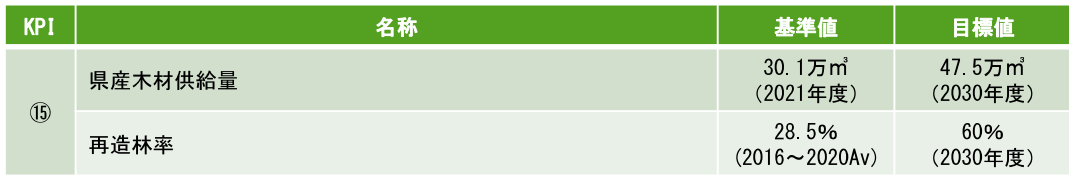

#### 16 バイオマスの活用推進

【取組内容及び年次スケジュール】

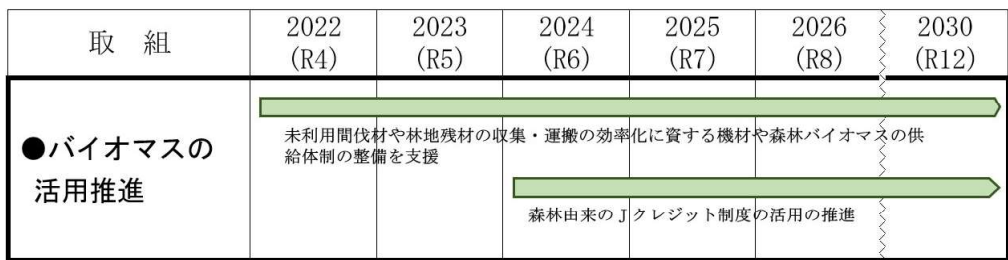

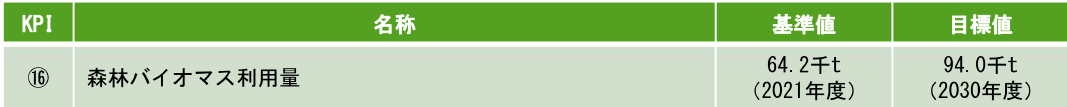

#### 1 水産資源の増殖とCO2吸収固定を担う藻場・干潟の保全・機能回復の促進

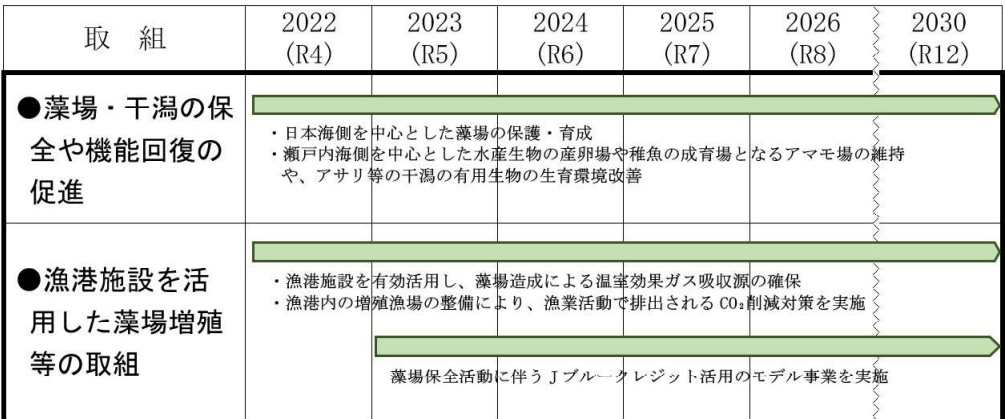

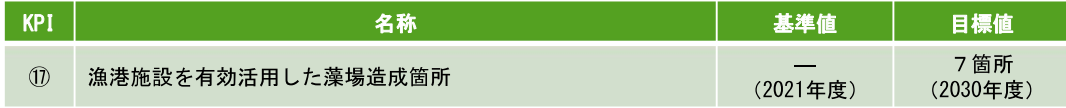

#### 【共通施策】県民理解の醸成、人材育成、国への働きかけ

#### ○ 県民理解の醸成

- ・県民の十分な理解が進むよう、産業分野の脱炭素化の取組の重要性を広く周知
- ・脱炭素化に取り組む県内企業や製品等について、就職や購入、投資という形で県民が選択し やすくなるようなPRに努め、県内企業等の脱炭素化の取組意欲を喚起
- 人材育成
	- ・企業のニーズを踏まえながら、国において検討されている初等中等教育段階から社会での人 材育成・環境整備までのシームレスな取組が着実に進むよう国に要請
	- ・環境・エネルギー分野の新技術・新製品等の研究・開発や自動車産業の電動化対応等に資す る人材育成に向け、必要な支援を実施
	- ・今後、成長分野へのキャリアシフトを伴うような大きな産業構造の転換も予測されることか ら、国の動きも注視しながら、あるべき人材育成の手法や体制等を検討し、必要に応じてプ ロジェクト化

#### ○ 国への働きかけ

•「やまぐち産業脱炭素化戦略」の推進に向けては、国レベルの支援が不可欠なものも多いこ とから、時々の企業ニーズに応じて、国の施策の取り込みや、企業の成長に資するカーボン プライシングをはじめとした新制度の早期構築等について、適時適切に要望

推進体制等  $7<sup>7</sup>$ 

#### ▶推谁体制

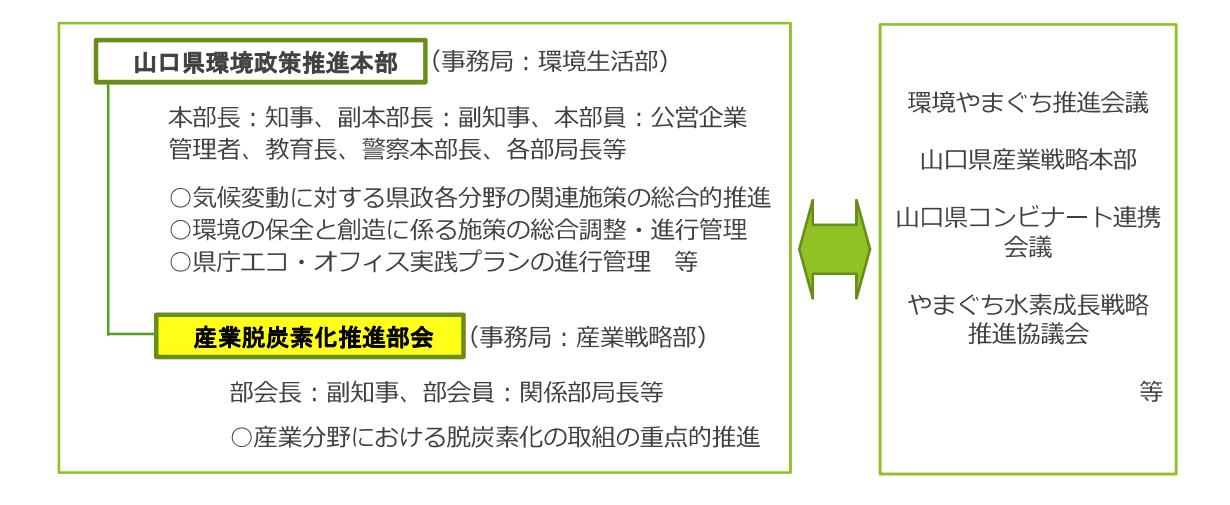

#### ▶進行管理

○ 本戦略は、17の施策ごとに設定するKPIの達成状況や施策の進捗状況等を把握しつつ、 技術の進展等を踏まえて様々なシナリオを想定した上で、柔軟に見直しを実施